**AK**

#### ELEKTRONISCHER RECHTSVERKEHR

# beA: Wesroc GbR übernimmt den beA-Support

von Ilona Cosack, ABC AnwaltsBeratung Cosack, Mainz, https://bea-abc.de

| Die Wesroc GbR (Gesellschafter: Westernacher Solutions GmbH, Rockenstein AG) hat zum 2.6.20 den Support für das beA übernommen. AK gibt einen Überblick über die neuen Funktionalitäten und erste Anwendererfahrungen. |

### 1. Neues Service-Portal

Der neue beA Service-Desk ist unter https://portal.beasupport.de erreichbar. Unter der Frage "Wie können wir Ihnen helfen?" können Sie mittels Volltextsuche nach Antworten suchen.

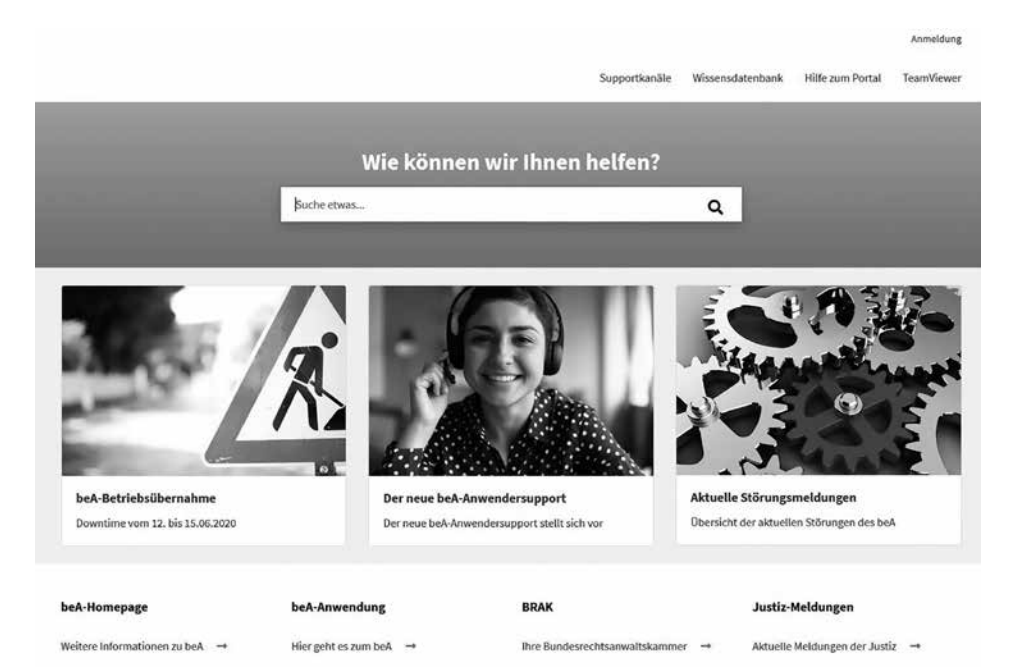

## 2. Supportkanäle

Der Punkt Supportkanäle zeigt die Wege zum beA-Anwendersupport auf:

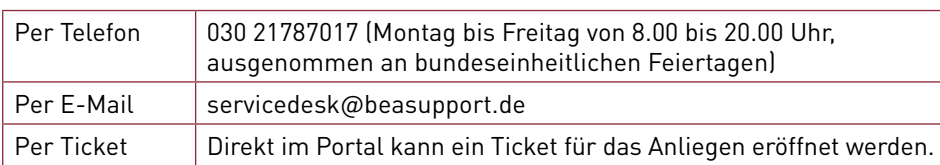

### 3. Registrierung am Service-Desk

Um ein Ticket zu eröffnen, müssen Sie sich einmalig mit einer E-Mail-Adresse registrieren. Dazu klicken Sie oben rechts auf den Button Anmeldung und erstellen ein Konto:

Mit Volltextsuche Antworten finden

Drei Wege zum Support

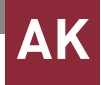

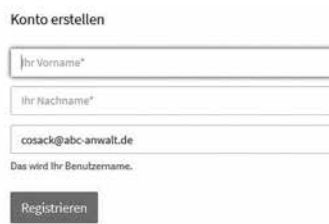

Die E-Mail-Adresse wird zum Benutzernamen. Sie erhalten eine automatisierte Anmeldebestätigung und ein temporäres Passwort, das bei der Anmeldung in ein eigenes Passwort geändert werden kann. Danach können Sie sich am neuen Service-Desk anmelden.

### 4. Ein neues Ticket erstellen

Oben rechts wird die Anzahl der bereits eingestellten Tickets angezeigt (hier: 3). Hinter der Glocke verbergen sich die Benachrichtigungen und zuletzt wird der Nutzer angezeigt mit den Möglichkeiten der persönlichen Einstellungen (auch zur Passwortänderung) und zum Abmelden aus dem Portal.

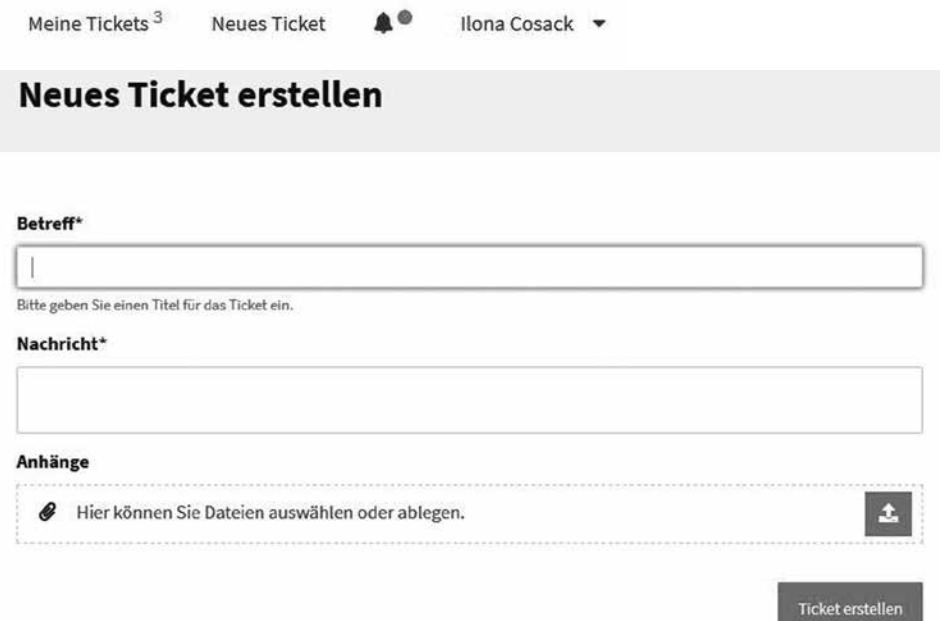

#### Der Nutzer erhält eine automatisierte Eingangsbestätigung:

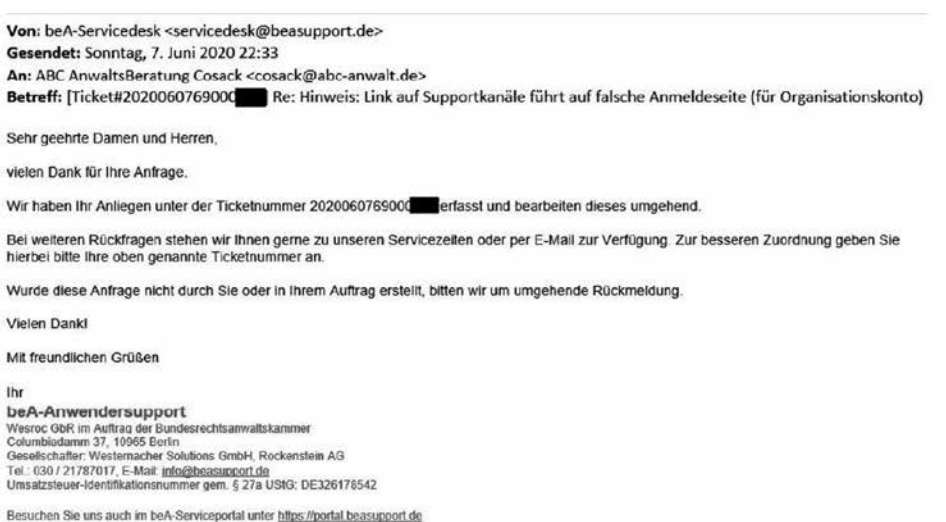

E-Mail-Adresse wird zum Benutzernamen

Nutzername enthält Möglichkeiten der persönlichen Einstellungen

Automatisierte Eingangsbestätigung

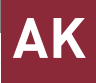

Nach Erstellung des Tickets können alle Tickets mit dem Hinweis auf den jeweiligen Status (neu – offen – gelöst) angezeigt werden:

### **Ticket-Liste**

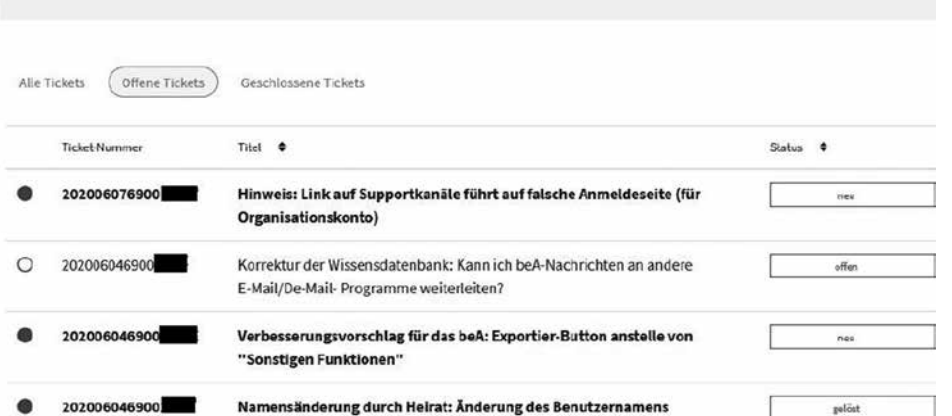

### 5. Reaktionszeiten und Ergebnisse

Die Reaktionen auf die bislang eingereichten Tickets waren zeitnah – allein auf den Verbesserungsvorschlag für den beA-Exportierbutton wurde noch nicht reagiert. Die Anfrage zur Änderung des Benutzernamens bei Namensänderung durch Heirat wurde kurz und knapp mit dem Hinweis beantwortet, dass der Benutzername bei der erstmaligen Benutzerregistrierung vom System festgelegt wird und im Nachhinein nicht geändert werden kann. Diese Antwort wäre einen weiteren Verbesserungsvorschlag wert, damit bei Bedarf auch der Benutzername geändert werden kann.

### 6. Wissensdatenbank

Die Wissensdatenbank ist in verschiedene Kategorien unterteilt und teilweise mit dem Wiki der BRAK verlinkt. Alternativ können Sie über die Volltextsuche über das Lupensymbol nach Stichworten suchen.

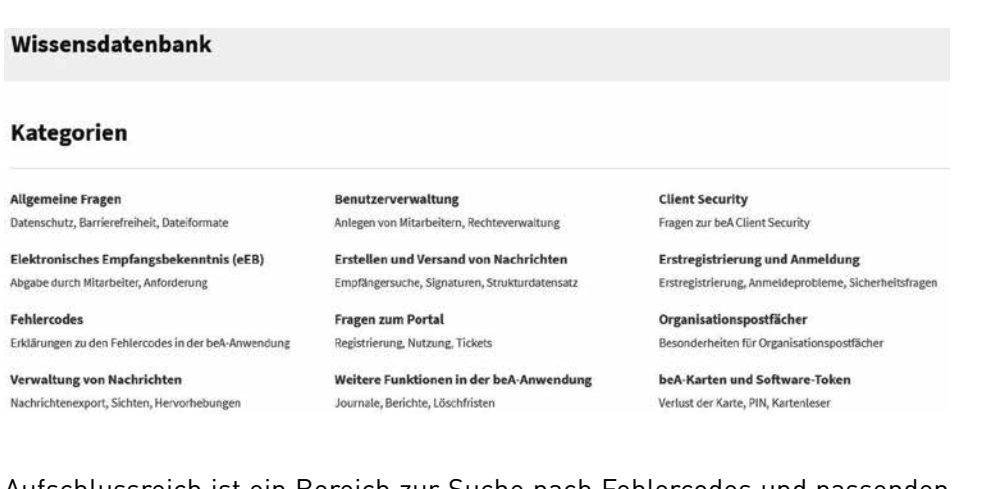

Aufschlussreich ist ein Bereich zur Suche nach Fehlercodes und passenden Lösungen.

Festgelegter Benutzername kann

im Nachhinein nicht geändert werden

Ticket-Liste mit

**Status** 

Aufschlussreich: Fehlerbehebung

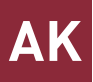

Außerdem gibt es Hinweise auf Organisationspostfächer, die der Nutzung durch die regionalen Rechtsanwaltskammern und der BRAK vorbehalten sind. Und Sie erfahren, warum Sie nicht über alle Endgeräte auf das beA zugreifen können:

#### ■ Zugriff nicht über alle Endgeräte möglich

"Ein Zugriff auf das beA ist von tragbaren Computern möglich. Da aus technischen Gründen die für das beA erforderliche lokale Softwarekomponente, die Client Security, derzeit nicht unter iOS und Android lauffähig ist, kann das beA von Geräten, die diese Betriebssysteme einsetzen, nicht genutzt werden."

### 7. Hilfe zum Portal

Die Hilfeseite weist u. a. auf die Passwortregel hin:

#### ■ Passwortregel

"Das Passwort muss sechs Zeichen lang sein und mindestens zwei Zeichen und eine Ziffer enthalten."

Es wird darauf hingewiesen, dass Verbesserungsvorschläge per Ticket eingereicht werden können:

#### ■ Verbesserungsvorschläge per Ticket

"Gerne können Sie uns auch Ihre Verbesserungsvorschläge zum beA zukommen lassen. Nutzen Sie dafür unsere Ticketfunktion und teilen Sie uns mit, in welchen Bereichen wir das beA weiter verbessern können."

Beachten Sie | Die Autorin ist gespannt, ob die Verbesserungsvorschläge der Nutzer auch in die Tat umgesetzt werden. Ihren (noch nicht erfüllten) Weihnachtswunsch von 2018 (www.iww.de/s3734) nach einem Exportierbutton hat sie direkt per Ticket als Verbesserungsvorschlag eingereicht, damit das Exportieren künftig schnell und einfach erfolgen kann, ohne den mühsamen Weg über die "Sonstigen Funktionen" zu nehmen, die es an zwei verschiedenen Stellen mit unterschiedlichen Möglichkeiten im beA gibt.

Nach Ablauf der Löschfristen werden Nachrichten im beA unwiederbringlich gelöscht. Deshalb gilt: Drucken allein genügt nicht. Speichern Sie immer mit der Funktion "Exportieren" (in der geöffneten Nachricht: >Sonstige Funktionen >Exportieren) alle gesendeten und empfangenen Nachrichten sowie elektronischen Empfangsbekenntnisse auf dem eigenen Rechner ab, um diese zu sichern.

Die beA-Support-Mitarbeiter können sich mittels Team-Viewer direkt auf den Bildschirm des Nutzers aufschalten und so Fragen schnell und effizient klären. Sie können am Bildschirm nachverfolgen, welche Änderungen der Support-Mitarbeiter vornimmt, sodass Sie diese Hilfe ohne Bedenken nutzen können.

Besondere Hinweise für Organisationspostfächer

Verbesserungsvorschläge per Ticket

Sicherung auf dem eigenen Rechner empfehlenswert

Live-Support mit Team-Viewer

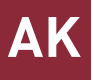

### 8. Hinweise auf Störungsmeldungen

Direkt auf der Startseite wird auf die aktuellen Störungsmeldungen der BRAK verlinkt und darüber hinaus auch auf die Meldungen der Justiz auf der EGVP-Seite:

#### **Aktuelle Meldungen**

Land: Meldungen aller Länder anzeigen

**Hinweis: bundesweit** Downtime des beA-Systems einschließlich BRAV

Betroffenes Land: Bund Beginn: 12.06.2020 12:00<br>Ende: 15.06.2020 08:00 Status: aktuell

Vom 12. bis 15.06.2020 wird die Wesroc GbR den beA-Betrieb von der Atos Information Technology GmbH<br>übernehmen. Mit der Betriebsübernahme ist eine Downtime des beA-Systems einschließlich des Bundesweiten<br>Amtlichen Anwaltsv wird die Anmeldung wie gewohnt möglich sein. Eine erneute Registrierung ist nicht erforderlich.

PRAXISTIPP | Abonnieren Sie auf der EGVP-Seite den Newsletter, dann erhalten Sie alle Störungsmeldungen ohne Umwege direkt in Ihr E-Mail-Postfach.

### 9. Wesroc hat das beA am 15.6.20 übernommen

Nach der Support-Übernahme und der Übernahme der beA-Schulungsumgebung wurde das Produktiv-beA am 15.6.20 ebenfalls durch Wesroc übernommen.

### 10. Fazit: Jeder kann zur Verbesserung beitragen

Es bleibt zu hoffen, dass sich das beA durch die Übernahme von Wesroc insbesondere bei der Performance verbessert und Anwenderfragen schnell und zuverlässig beantwortet werden. Nutzen Sie die Möglichkeit, Ihre Verbesserungsvorschläge über das Ticketsystem einzubringen, damit das beA im Sinne der Nutzer immer besser wird.

#### ↘ WEITERFÜHRENDE HINWEISE

- Auf der Seite https://bea-abc.de halten wir Sie auf dem Laufenden und informieren Sie, sobald es Neuigkeiten in Sachen beA gibt.
- Die Screenshots dieses Beitrags wurden mit freundlicher Genehmigung der Bundesrechtsanwaltskammer ohne Änderung wiedergegeben.

Störungsmeldungen auf der Startseite ...

... oder direkt per Newsletter

Wichtig: gute Performance und Hilfe bei Anwenderfragen